A Python/C library for bound-constrained global optimization with Continuous GRASP

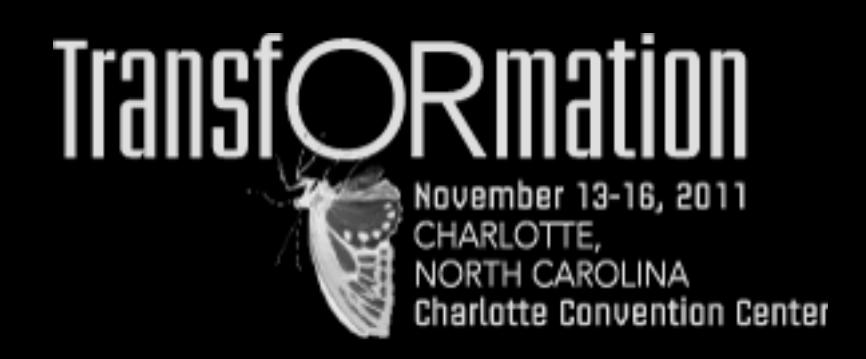

INFORMS Annual Meeting

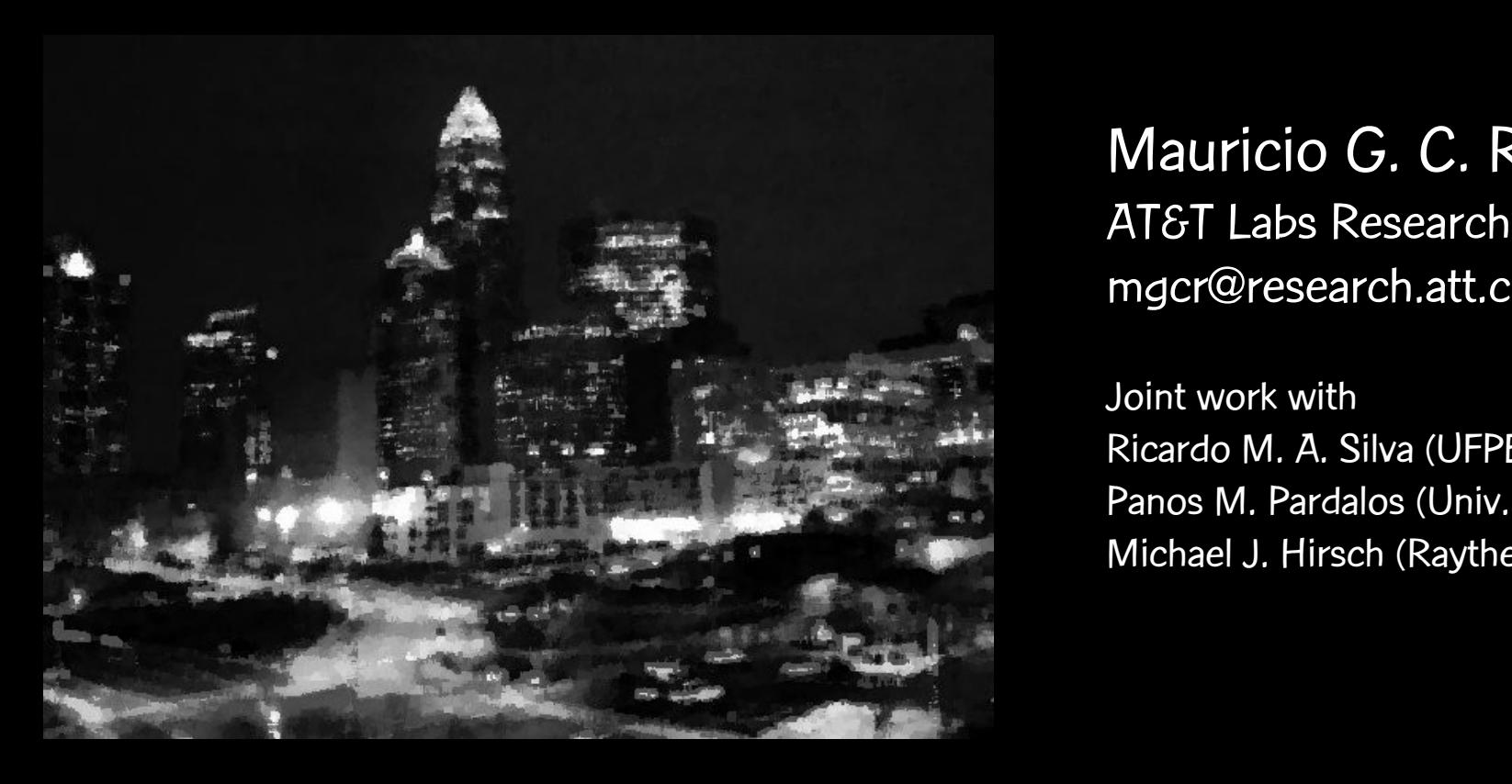

Mauricio G. C. Resende AT&T Labs Research mgcr@research.att.com

Joint work with Ricardo M. A. Silva (UFPE) Panos M. Pardalos (Univ. of Florida) Michael J. Hirsch (Raytheon Company)

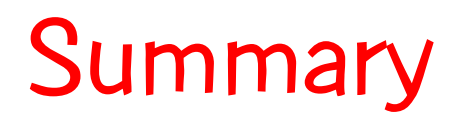

Continuous GRASP The libcgrpp library An example

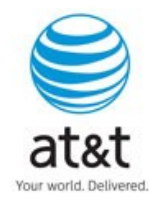

# Paper is available

R.M.A. Silva, M.G.C.R., P.M. Pardalos, and M.J. Hirsch, "A Python/C library for bound-constrained global optimization with continuous GRASP," AT&T Labs Research Technical Report, Florham Park, 2011 (To appear in Optimization Letters, 2012).

http://www2.research.att.com/~mgcr/doc/cgrasp-gnu.pdf

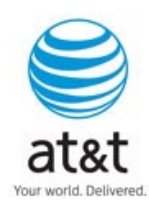

# Continuous GRASP

(C-GRASP)

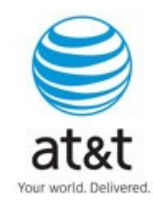

# C-GRASP

- C-GRASP is a metaheuristic to finding optimal or near-optimal solutions to
- Min  $f(x)$  subject to:  $L \le x \le U$ 
	- where x, L,  $U \in R^n$
	- $\bullet$  and  $f(x)$  is continuous but can, for example, have discontinuities, be non-differentiable, be the output of a simulation, etc.

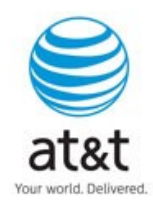

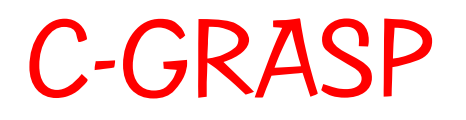

C-GRASP is based on the discrete optimization metaheuristic GRASP

- M.J. Hirsch, C.N. Meneses, P.M. Pardalos, and M.G.C. Resende, "Global optimization by continuous GRASP," Optimization Letters, vol. 1, pp. 201-212, 2007.
- M.J. Hirsch, P.M. Pardalos, and M.G.C. Resende, "Speeding up continuous GRASP," European J. of Operational Research, vol. 205, pp. 507-521, 2010.
- M.J. Hirsch, "GRASP-based heuristics for continuous global optimization problems," Ph.D. Thesis, Dept. of Ind. & Syst. Eng., University of Florida, Gainesville, Florida, 2006.

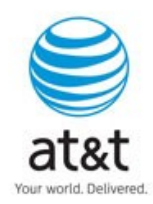

# C-GRASP

C-GRASP is a multi-start procedure, i.e. a major loop is repeated until some stopping criterion is satisfied.

- In each major iteration
	- x is initialized with a solution randomly selected from the box defined by vectors L and U.
	- a number of minor iterations are carried out, where each minor iterations consists of a construction phase and a local improvement phase.
	- Minor iterations are done on a dynamic grid and stops when the grid has a pre-specified density.

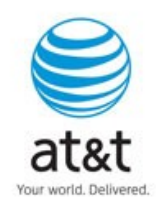

# C-GRASP

 $f^* = \infty$ 

### **while** (stopping criterion not satisfied) **do**

 $x =$  random $[L, U]$ ; h = h(start);

**while** ( h ≥ h(end) ) **do**

 $x =$  ConstructGreedyRandomized(x)

 $x =$  LocalImprovement(x)

**if** (  $f(x) < f^*$  ) **then** {  $x^* = x$ ;  $f^* = f(x)$  }

**if** ( $\times$  did not improve this iteration) **then** { $h = h/2$  } **end while**

**end while**

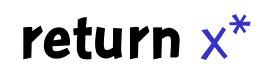

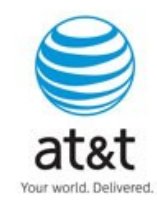

current solution

x

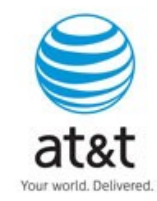

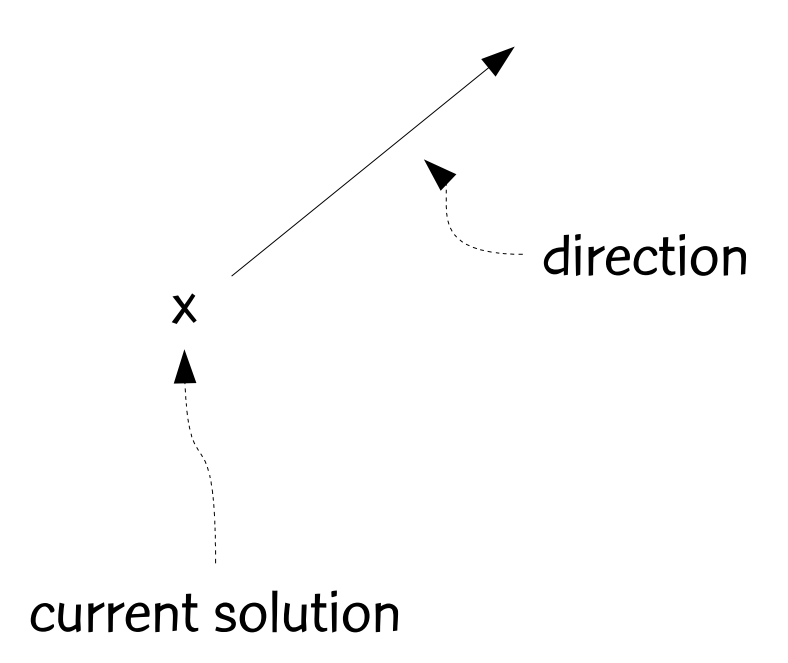

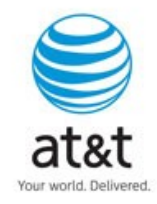

November 14, 2011 **November 14, 2011** 

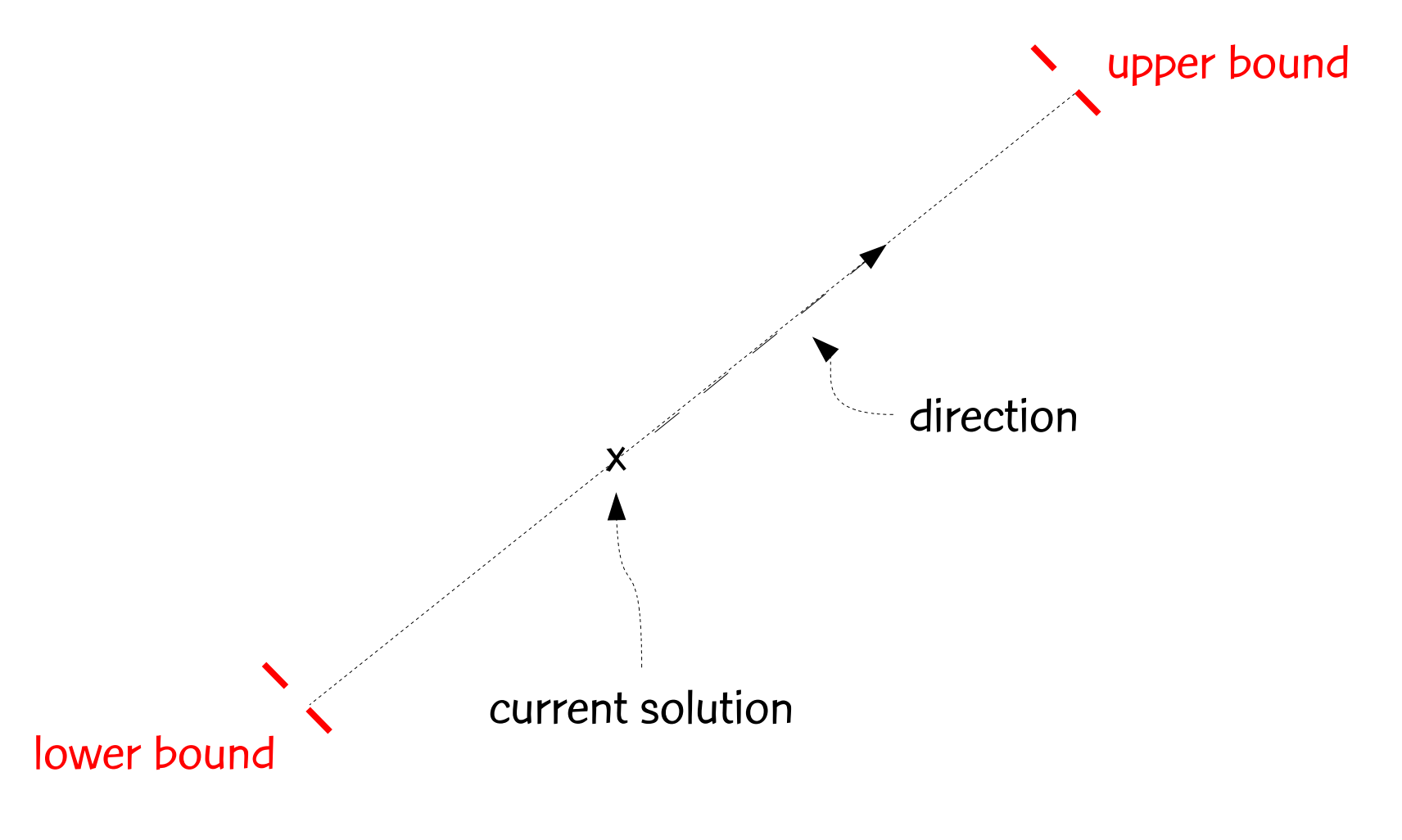

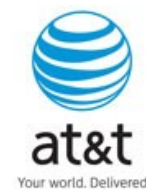

November 14, 2011 **November 14, 2011** 

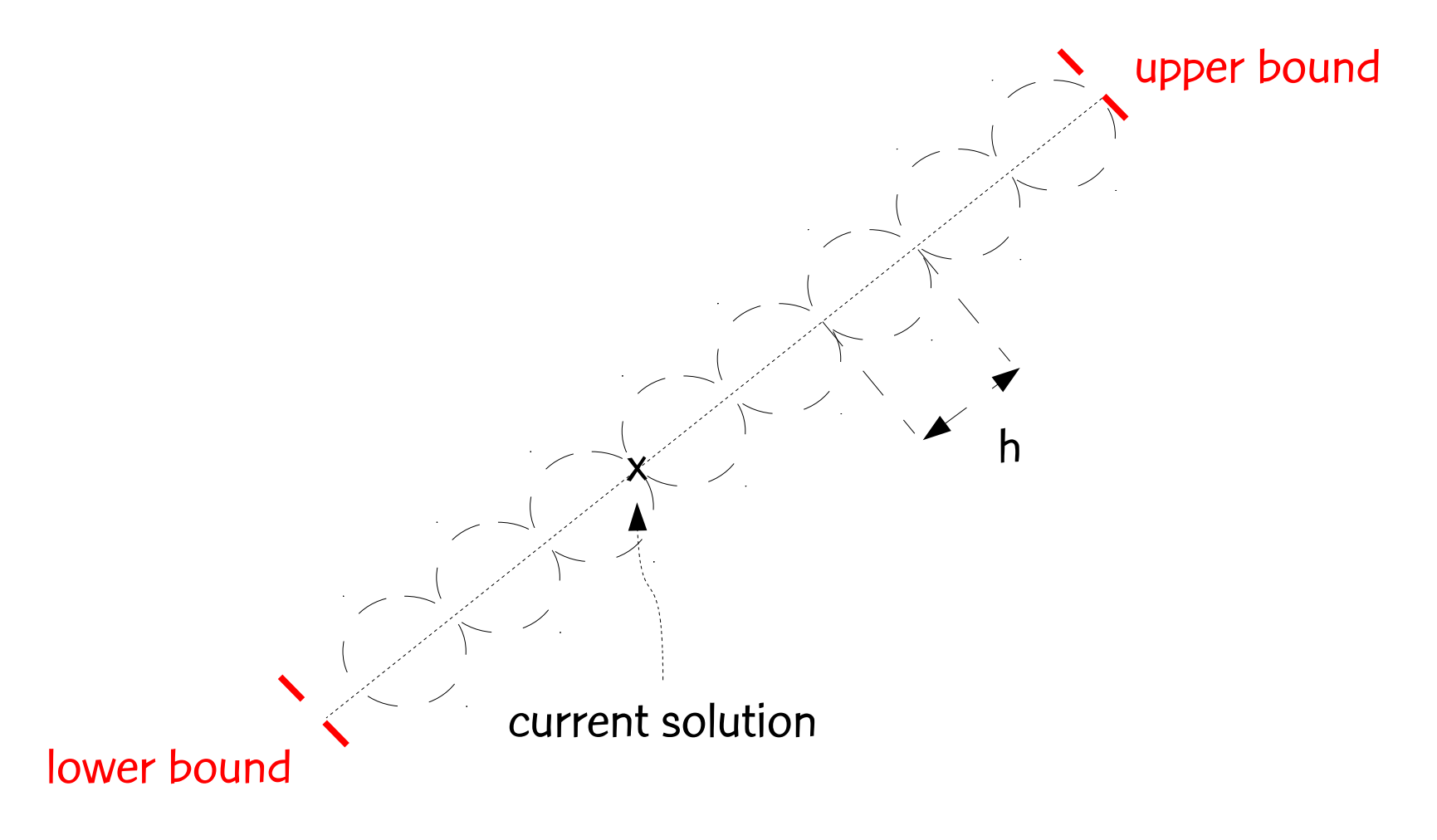

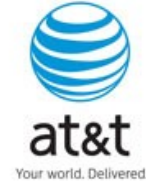

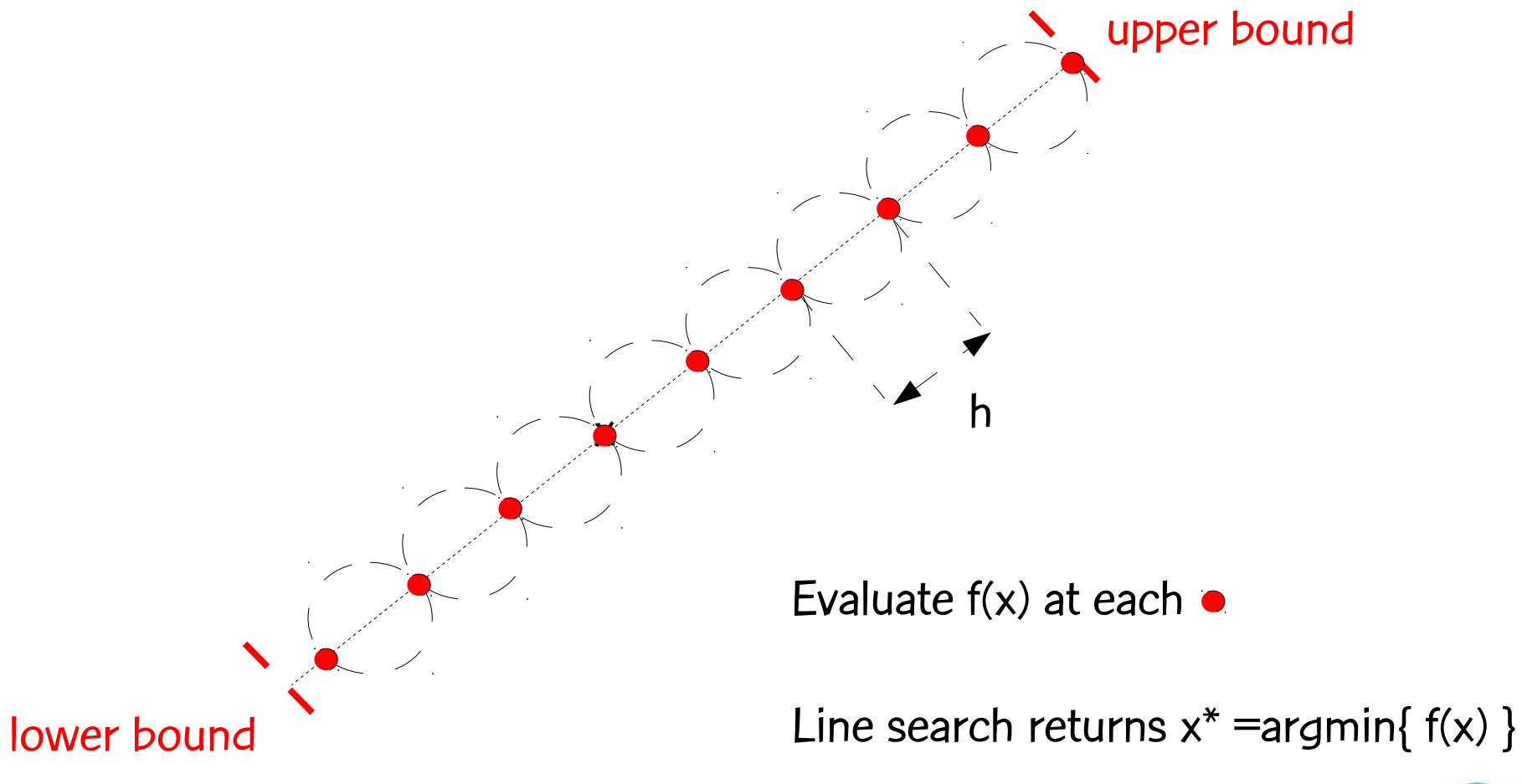

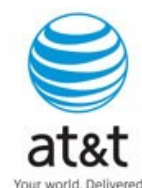

# C-GRASP greedy randomized construction

```
unset = \{1, 2, 3, ..., n\}; x = x^0for ( k = 1, 2, ..., n ) do
     for ( all i ∈ unset ) do
z<br>Z
           i
            = line search in direction e
                                          i
                                          = (0,0,...,1,....,0)
      end for
     RCL = \{ i \in unset | f(z
                              i
                               ) < CUTOFF }
     Select at random i* ∈ RCL
 Set x
          i*
           = 2i*
                ; unset = unset \{i^*\}end for
                                                         i-th component
```
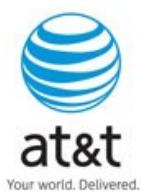

November 14, 2011

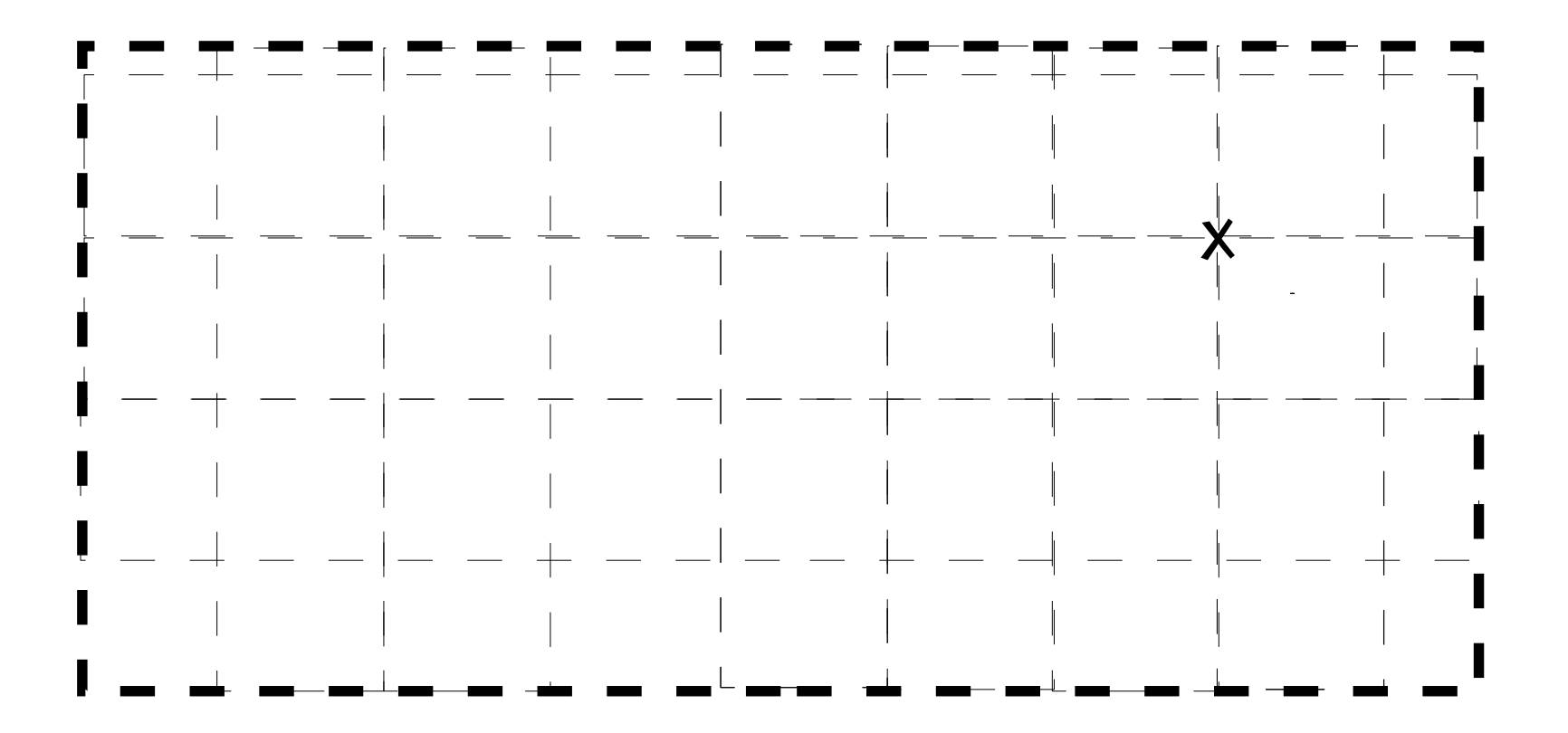

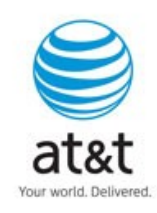

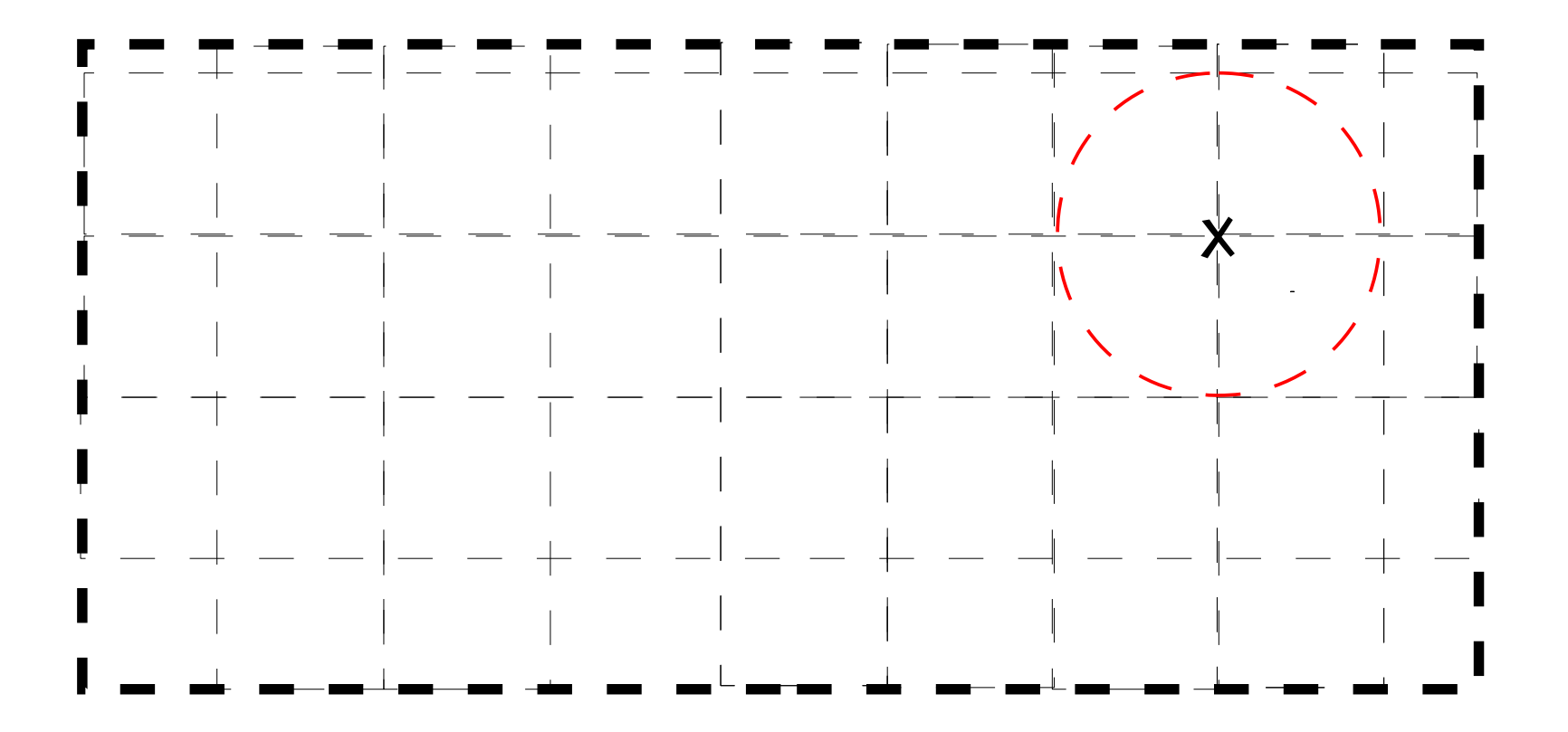

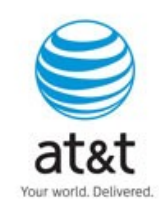

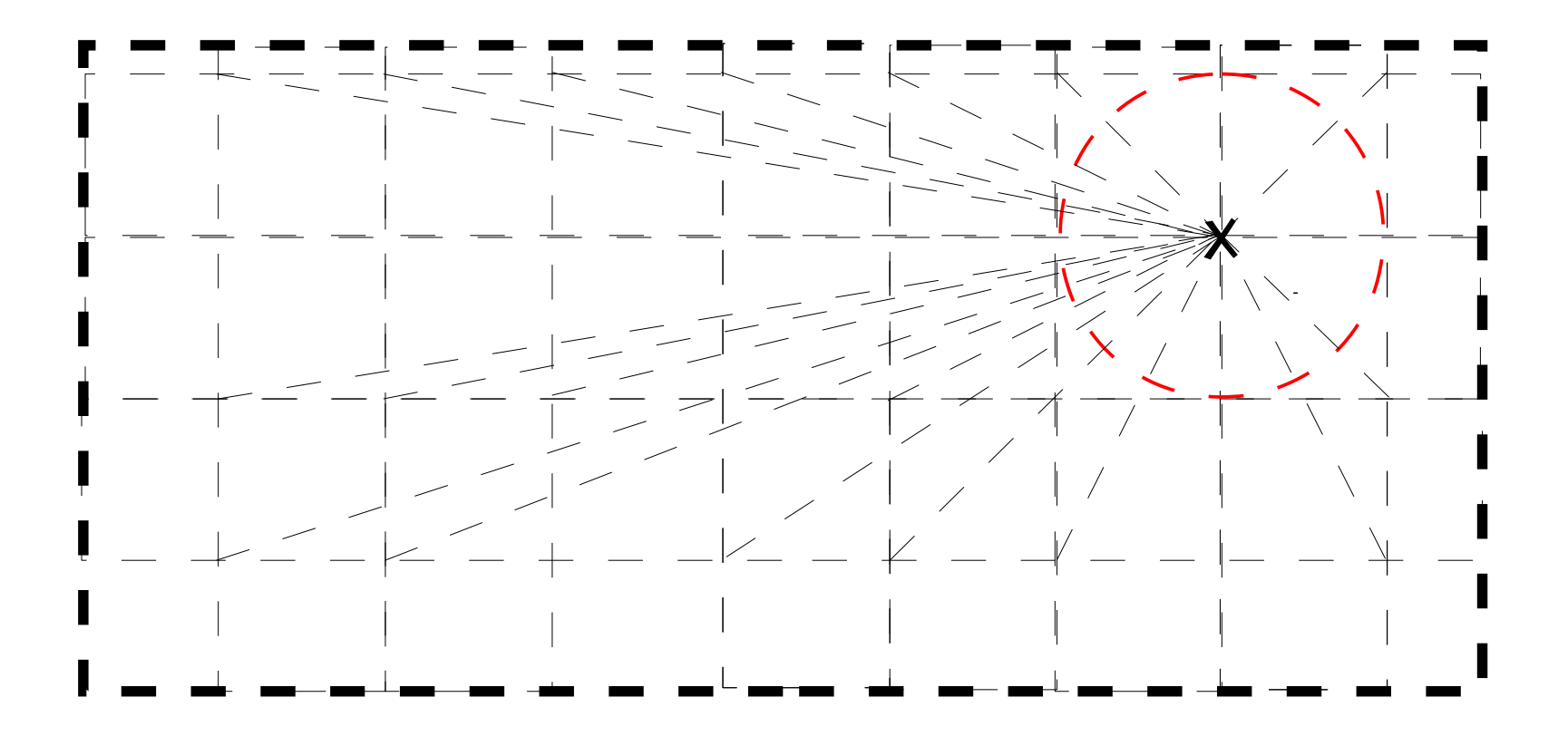

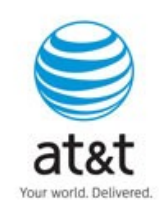

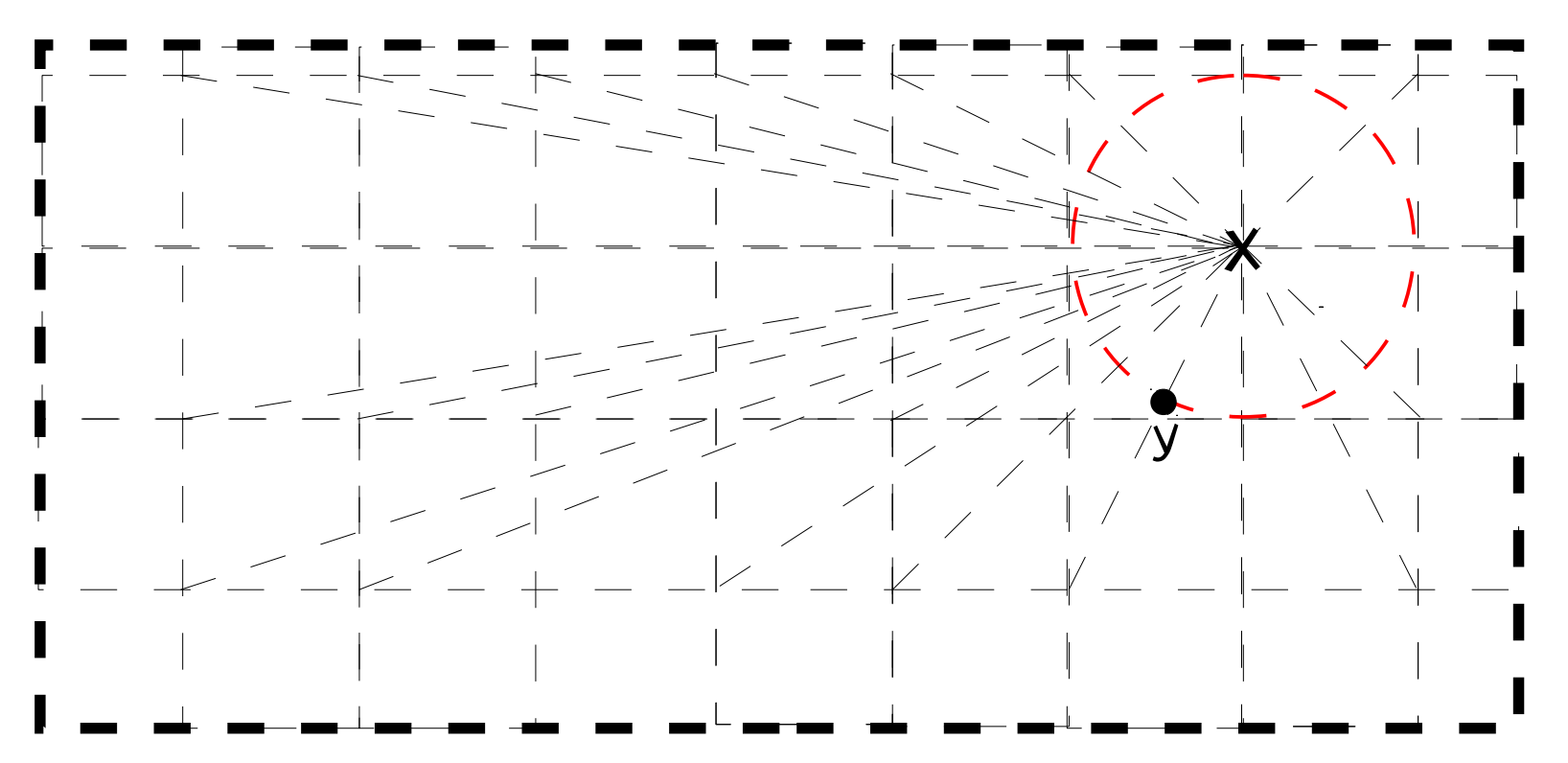

Sample projected point y on circle and evaluate f(y) If  $f(y) < f(x)$  then set  $x = y$ , translate grid to intersect x and restart local search from x

November 14, 2011 **November 14, 2011** C-GRASP Python/C library If max-points are examined without improvement: x is h-local min

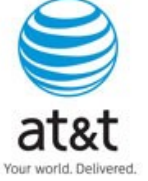

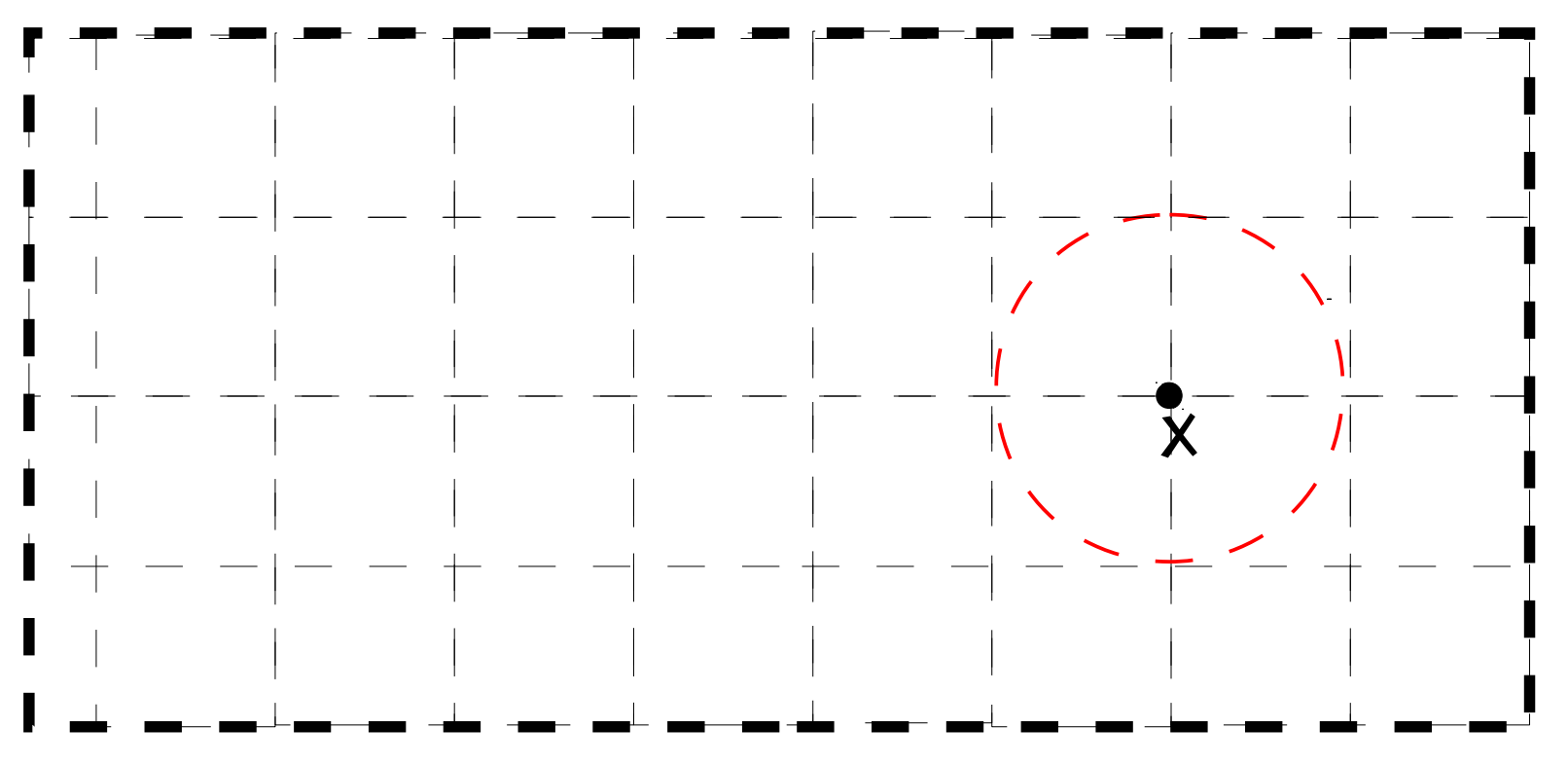

Sample projected point y on circle and evaluate f(y) If  $f(y) < f(x)$  then set  $x = y$ , translate grid to intersect x and restart local search from x

November 14, 2011 **November 14, 2011** C-GRASP Python/C library If max-points are examined without improvement: x is h-local min

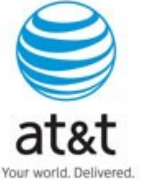

# C-GRASP

M.J. Hirsch, P.M. Pardalos, and M.G.C. Resende, "Sensor registration in a sensor network by continuous GRASP," IEEE Military Communications Conference (MILCOM), 2006.

- Sensor registration is the process of removing (accounting for) nonrandom errors, or biases, in sensor data.
- We solve the sensor registration problem when some data is not seen by all sensors, and the correspondence of data seen by the different sensors is not known.
- We outperform previous methods in the literature and have been granted two U.S. Patents.

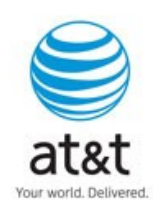

# C-GRASP

M.J. Hirsch, C.N. Meneses, P.M. Pardalos, M.A. Ragle, and M.G.C. Resende, "A continuous GRASP to determine the relationship between drugs and adverse reactions," in "Data Mining, Systems Analysis and Optimization in Biomedicine," O. Seref, O.Erhun Kundakcioglu, and P.M. Pardalos (eds.), AIP Conference Proceedings, vol. 953, pp. 106-121, Springer, 2008.

– We formulate the drug-reaction relationship problem as a continuous global optimization problem

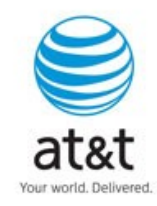

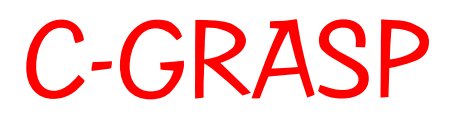

M.J. Hirsch, P.M. Pardalos, and M.G.C. Resende, "Solving systems of nonlinear equations with continuous GRASP," Nonlinear Analysis: Real World Applications, vol. 10, pp. 2000- 2006, 2009.

– We formulate a system of nonlinear equations as nonlinear function which has min value zero. After finding a root, we add a barrier around the root and resolve to find the next root.

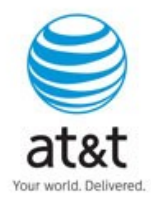

# C-GRASP

E.G. Birgin, E.M. Gozzi, M.G.C. Resende, and R.M.A. Silva, "Continuous GRASP with a local active-set method for boundconstrained global optimization," J. of Global Optimization, vol. 48, pp. 289-310, 2010.

– We adapt C-GRASP for global optimization of functions for which gradients can be computed. To to this, we use GENCAN (Birgin and Martínez, 2002), an active-set method for bound-constrained local minimization as the local improvement procedure.

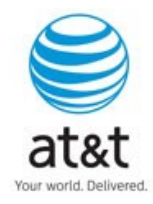

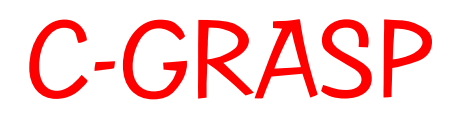

M.J. Hirsch, P.M. Pardalos, and M.G.C. Resende, "Correspondence of projected 3D points and lines using a continuous GRASP," International Transactions in Operational Research, vol. 18, pp. 493- 511, 2011.

– Computer vision application

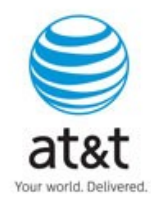

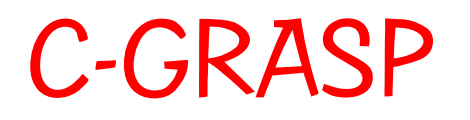

D.G. Macharet, A. Alves Neto, V.F. da Camara Neto, and M.F.M. Campos, "Nonholonomic path planning optimization for Dubins' vehicles," 2011 IEEE International Conference on Robotics and Automation, Shanghai, China, 2011.

– Path planning for robotic vehicles

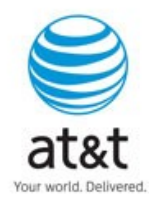

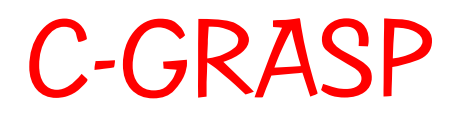

A. L. Guedes, F.D. Moura Neto, and G.M. Platt, "Double azeotropy: Calculations with Newton-like and continuous GRASP (C-GRASP)," International J. of Math. Modelling and Numerical Opt., vol. 2, pp. 387-404, 2011.

– Chemical engineering application

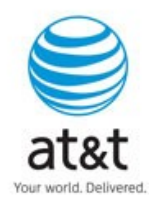

# The libcgrpp library

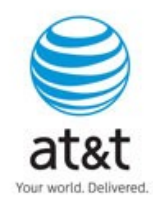

# libcgrpp library: features

- libcgrpp is a GNU-style dynamic shared Python/C library of C-GRASP
- Implemented as embedded Python-in-C to take advantage of the simplicity offered by the Python language in implementing complex multi-modal functions

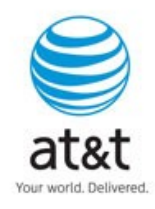

# libcgrpp library: features

- Functions can be implemented using the extensive standard library of Python and any nonstandard module or library, such as SymPy.
- Functions implemented in Python are loaded automatically without the need to recompile any code.

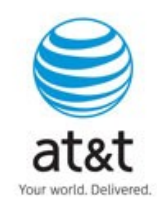

# libcgrpp library: dependencies

The libcgrpp library requires that the following packages be installed:

- Python programming language package (version  $\geq$  2.7).
- GNU Libtool library.

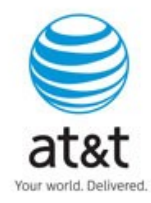

# libcgrpp library: downloads

Full distribution of the libcgrpp library is available at

<http://www2.research.att.com/~mgcr/src/cgrasp>

as the gzipped tar file cgraspp-0.0.1.tar.gz containing the following directory structure:

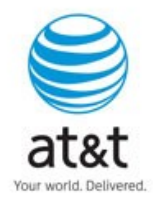

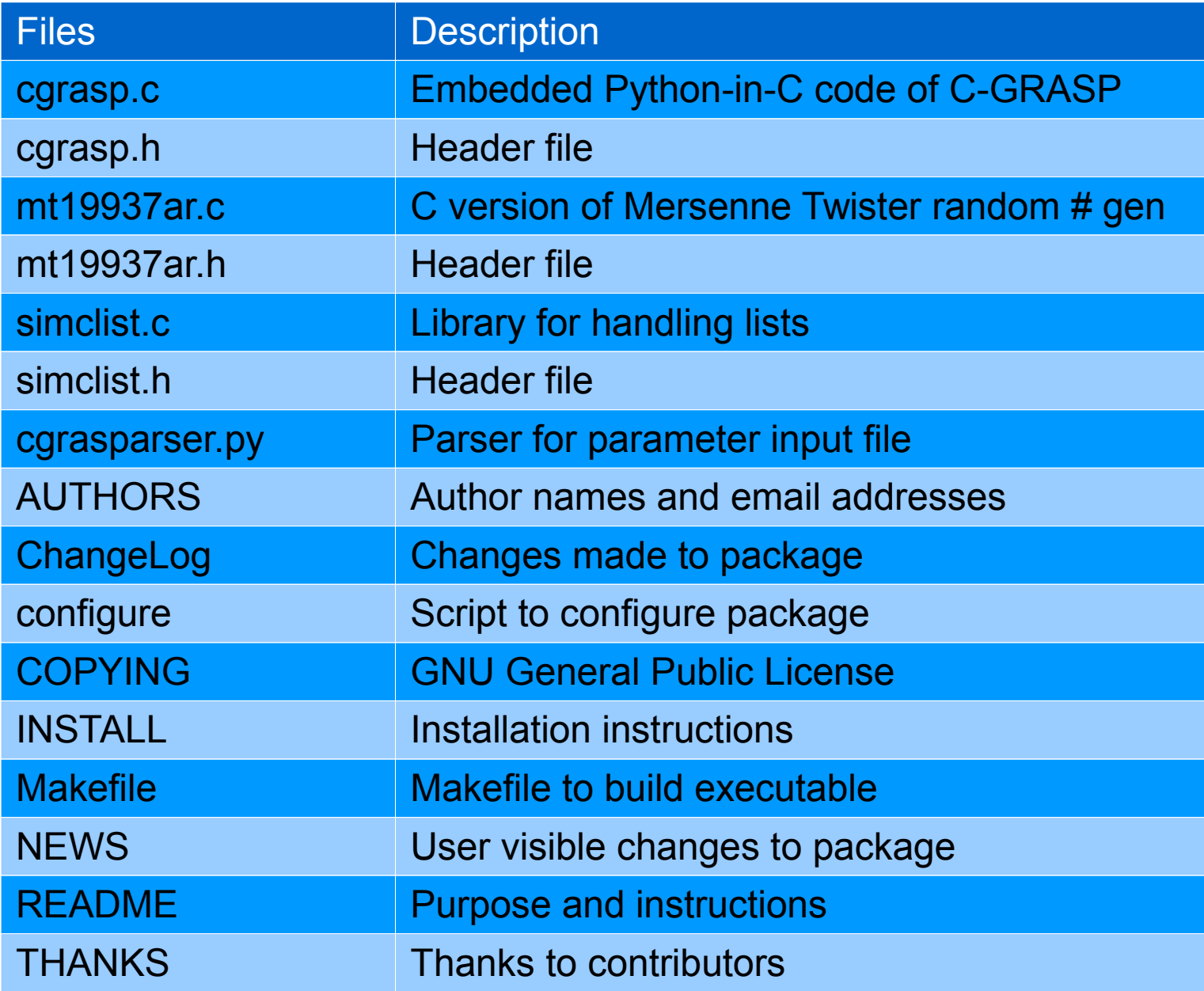

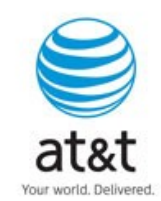

# libcgrpp library: function module implementation

- **Objective function is implemented in Python.**
- Consider the Ackley function:

A n  $(x) = -20e^{-0.2[(1/n)(\sum (i=1..n)x_i)^2]/2} - e^{-(1/n)\sum (i=1..n)\cos(2\pi x_i)} + 20 + e^{-(n-1)\cos(2\pi x_i)^2}$ 

A Python implementation of this function is:

```
from math import *
```

```
def f(x):
```

```
sum 1 = sum(x[i]^{**}2 for i in range(len(x)))
```

```
sum2 =sum(cos(2<sup>*</sup>pi<sup>*</sup>x[i]) for i in range(len(x)))
```

```
r = 1.0/len(x)
```
return -20.0\*exp(-0.2\*sqrt(r\*sum1))-exp(r\*sum2)+20.0+e

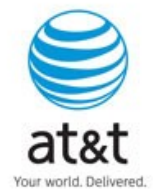

## libcgrpp library: input file formats

The input file (parsing by an embbeded pyparsing parser) must contain the entries:

- -md <module-name> : defines the name of the python module containing the multimodal function(s) to be minimized.
- Fit <function-name> : defines the name of the Python function that implements the multimodal function to be minimized.
- $\bullet$  -ds  $\leq n$  : sets the function dimension to the positive integer  $\leq n$ .
- -ov <d> or -it <n> or -fe <n> : sets the target optimal objective function value to the real number  $\leq d$  or sets the number of iterations to the positive integer value  $\leq n$  or sets the number of function evaluations to the positive integer value  $\le n$ .
- -ep  $\leq d$  : sets to the positive real number  $\leq d$  the parameter  $\epsilon$  of optimality gap equation:  $GAP = |f(x) - f(x^*)| \le \epsilon$ , if  $f(x^*)=0$ , otherwise,  $GAP \le \epsilon |f(x^*)|$ OBS: Note that this entry can only be used in conjunction with -ov <d>.
- $\bullet$  -sd  $\leq n$  : sets the seed of the pseudo-random generator to the positive integer  $\leq n$ .
- -hs  $\leq d$  : sets the starting grid discretization density hs to the positive real no.  $\leq d$ .
- $\bullet$  -he  $\leq d$  : sets the ending grid discretization density he to the positive real.
- $\rightarrow$  ro <d> : sets the local improv. parameter  $\rho_{\vert_{0}}$  to the positive real  $\#$  <d> such that  $0 <$ <d>  $\leq$

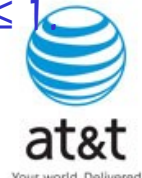

# libcgrpp library: input file formats (cont.)

- $-ls$   $\leq n$  : turns local improvement procedure on (off) if  $\leq n$  is equal to 1(0);
- -mp  $\leq n$  : sets the parameter MaxPointsToExamine in the local improvement procedure to the positive integer <n>;
- -of <file-name> : defines the name of the output file to which the solution is written.
- dm < $\triangleright$  <u> [list-of-exceptions] : sets bounds of the hyper-rectangle S = {x = (x<sub>1</sub>, ..., x<sub>n</sub>) ∈  $R^n : 1 \le x \le u$ , such that  $I_i = \langle I \rangle$  and  $u_i = \langle u \rangle$  for all  $(i = 1, \ldots, n)$  dimensions.
	- $-$  Ex: -dm  $-10$  10 sets the lower and upper bounds for all dimensions to  $-10$  and 10;
	- Exceptions are used to specify bounds for dimensions for which bounds are different from <l> or <u>. They are expressed as follows:
		- $\langle \rangle > \langle \rangle > \langle \rangle$  with  $1 \le \langle \rangle \le n$  and  $\langle \rangle > \langle \rangle$  and  $\langle \rangle > \langle \rangle$  and upper u bounds of i-th dimension to <lo> and <up>, respectively. Ex: the exception 3 -12 20 sets the lower and upper bounds of the third dimension to −12 and 20, respectively.
		- $\langle i \rangle \langle i \rangle \langle i \rangle$   $\langle i \rangle \langle i \rangle$   $\langle i \rangle$ , with  $1 \leq i \geq i \leq j \leq n$  and  $\langle i \rangle \langle i \rangle \langle i \rangle$  sets the lower bounds k to  $\leq$  lo  $\geq$ , and the upper bounds uk to  $\leq$ up  $\geq$ , for all dimensions k = i, ..., j. Ex: the exception 7:10 -13 17 sets the lower and upper bounds of 7th to the 10th dimensions to −13 and 17, respectively;
		- combinations between formats above described.

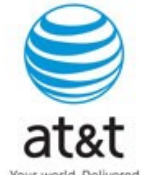

# libcgrpp library: input file format example

### The example input file:

-hs 0.5 -he 0.0001 -ro 0.01 -ls 1 -mp 100 -of output.file -sd 270001

-md ackley -ft f -ds 5 -ov 0 -ep 0.001 -dm -10 10 1 -5 3 4:5 -13 7

specifies that C-GRASP will try to find a solution

 $x \in S = \{x = (x1, ..., x5) \in \mathbb{R}^5 \}$ 

with (-5, -10, -10, -13, -13) ≤ x ≤ (3, 10, 10, 7, 7)},

such that function f of python module (ackley.py) that implements the Ackley function will be such that

$$
GAP = |A_{5}(x) - 0| \leq 0.001,
$$

using the following parameters:

hs = 0.5, he = 0.0001, 
$$
\rho_{\text{lo}} = 0.01
$$
, seed = 270001,

and MaxPointsToExamine = 100.

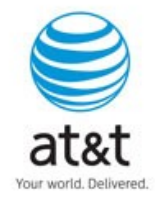

## Using the libcgrpp library in a C/C++ program

To use the function double cgrasp(int, \*\*char) of the libcgrpp library in a C program (which we shall call userprog.c):

1. Put #include <cgrasp.h> in the source code of the C program userprog.c:

```
#include <cgrasp.h>
…
double x;
…
void main(int argc, char **argv){
 …
   x = \text{cgrasp}(\text{argc}, \text{argv});
 …
}
```
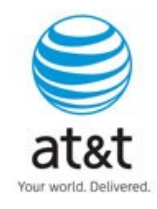

Using the libcgrpp library in a C/C++ program (cont.)

To run the program, type:

<program\_name> <input\_file\_name>

(Example: ./userprog input)

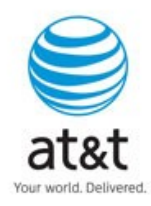

## libcgrpp library: output file formats

The program produces two kinds of output:

- STDERR (terminal): occasional error messages.
- STDOUT (terminal, unless redirected to a file with  $\geq$ ) and FILE (file name specified by the "-of" option in the input file):
	- 1.Summary of the execution, including information about the instance itself as well as the execution parameters;
	- 2.For each objective function improvement, a line is printed with the following format:  $h = \langle$ value $\rangle$ , h e= $\langle$ value $\rangle$

o-iteration: <value> // outer loop

i-iteration: <value> // internal loop

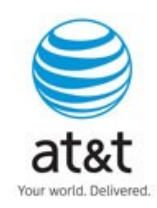

## libcgrpp library: output file formats

The program produces two kinds of output:

- STDERR (terminal): occasional error messages.
- STDOUT (terminal, unless redirected to a file with  $>$ ) and FILE (file name specified by the "-of" option in the input file):
	- 3.For each objective function improvement, a line is printed with the following format: <responsible>:

<keyword> <value>

- The procedure responsible for the improvement can be the construction procedure or the local search procedure or random
- Keywords are self-descriptive: CPU time (in seconds) of improvement or best value or improved solution

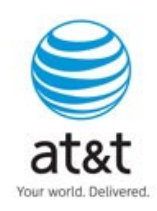

## libcgrpp library: output file formats (cont.)

The program produces two kinds of output:

- STDERR (terminal): occasional error messages.
- STDOUT (terminal, unless redirected to a file with  $>$ ) and FILE (file name specified by the "-of" option in the input file):
	- 4.Total CPU time (in seconds) in the following format:

time: <value>

5.Total function evaluations in the following format:

evaluations: <value>

6.Value of the overall best solution found in the following format: optimum: <value>

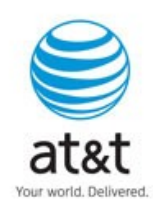

libcgrpp library: output file example (cont.)

Consider as an example the output generated by the algorithm to find a solution  $x \in [-10, 10]^2$ , such that the Booth function:

$$
BO(x) = (x_1 + 2x_2 - 7)^2 + (2x_1 + x_2 - 5)^2 \le \epsilon = 0.001
$$

using the following parameters:

hs = 0.5, he = 
$$
0.0001
$$
,  $\rho_{\parallel 0} = 0.01$ , seed =  $270001$ ,

and MaxPointsToExamine = 100.

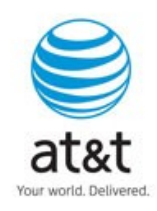

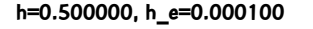

**o-iteration: 0**

**i-iteration: 1912224224**

**random:**

**time: 0.000000**

**evaluations: 1**

**best value: 127.067622**

**solution: 6.046783 -5.067851**

**h=0.500000, h\_e=0.000100**

**h=0.500000, h\_e=0.000100**

**o-iteration: 0**

**i-iteration: 1**

**construction:**

**time: 0.000000**

**evaluations: 80**

**best value: 77.292449**

**o-iteration: 0**

**i-iteration: 1**

**local search:**

**time: 0.000000**

**evaluations: 226**

**best value: 0.103908**

**solution: 1.042637 2.824020**

## h=0.500000, h\_e=0.000100<br>**h=0.500000, h\_e=0.000100 libcgrpp library: output file example (cont.)**

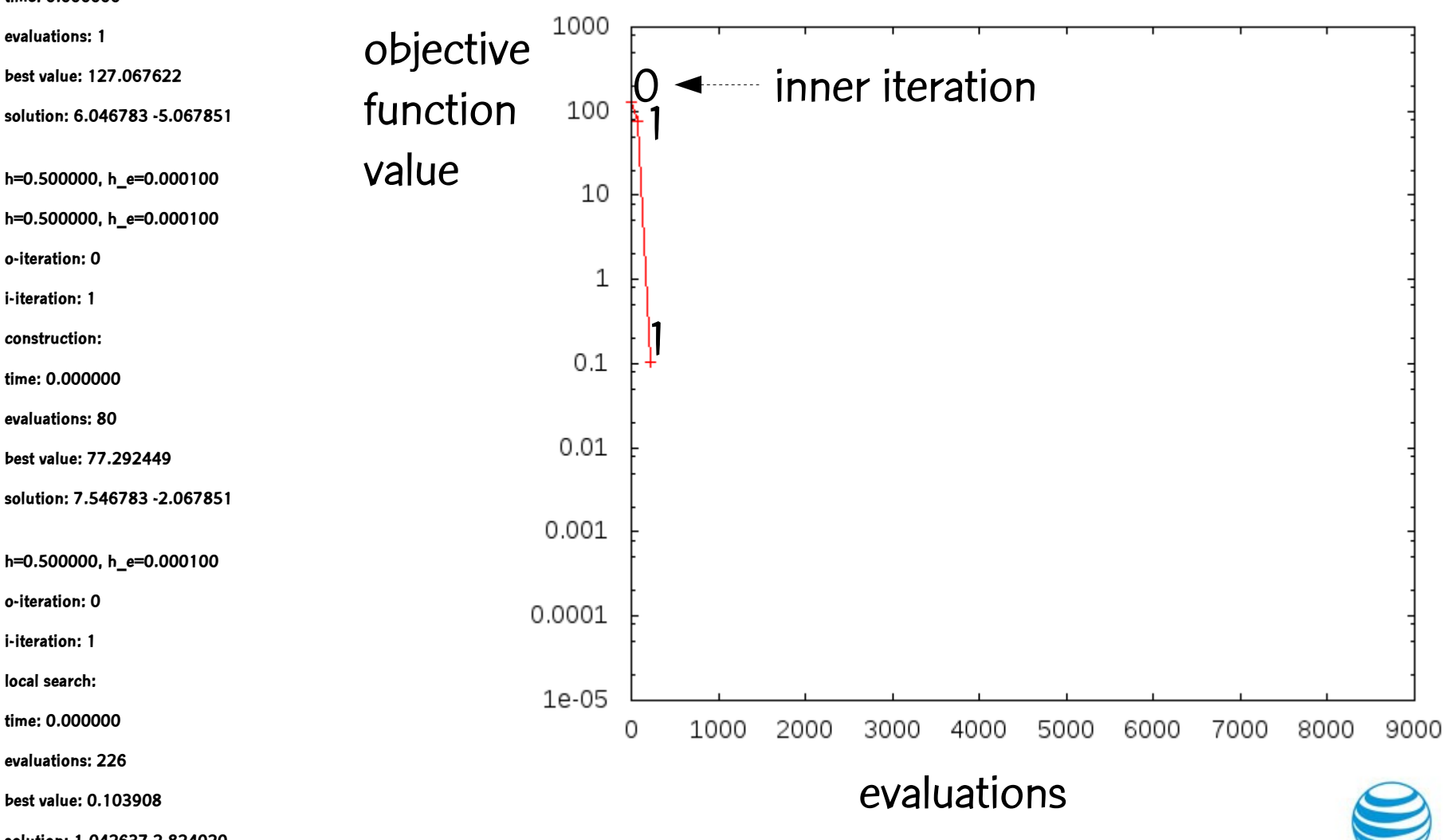

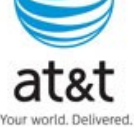

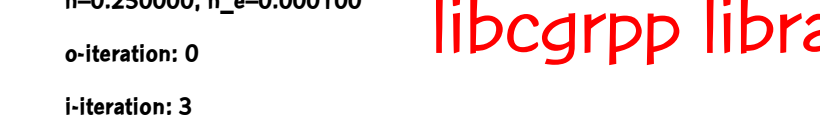

**construction:**

**time: 0.000000**

**evaluations: 567**

**best value: 0.061733**

**solution: 1.042637 3.074020**

**h=0.250000, h\_e=0.000100**

**o-iteration: 0**

**i-iteration: 3**

**local search:**

**time: 0.000000**

**evaluations: 736**

**best value: 0.002220**

**solution: 0.965009 3.026204**

**h=0.062500, h\_e=0.000100**

**o-iteration: 0**

**i-iteration: 6**

**local search:**

**time: 0.010000**

**evaluations: 2170**

**best value: 0.000361**

**solution: 1.013926 2.987302**

## libcgrpp library: output file example (cont.) **h=0.250000, h\_e=0.000100**

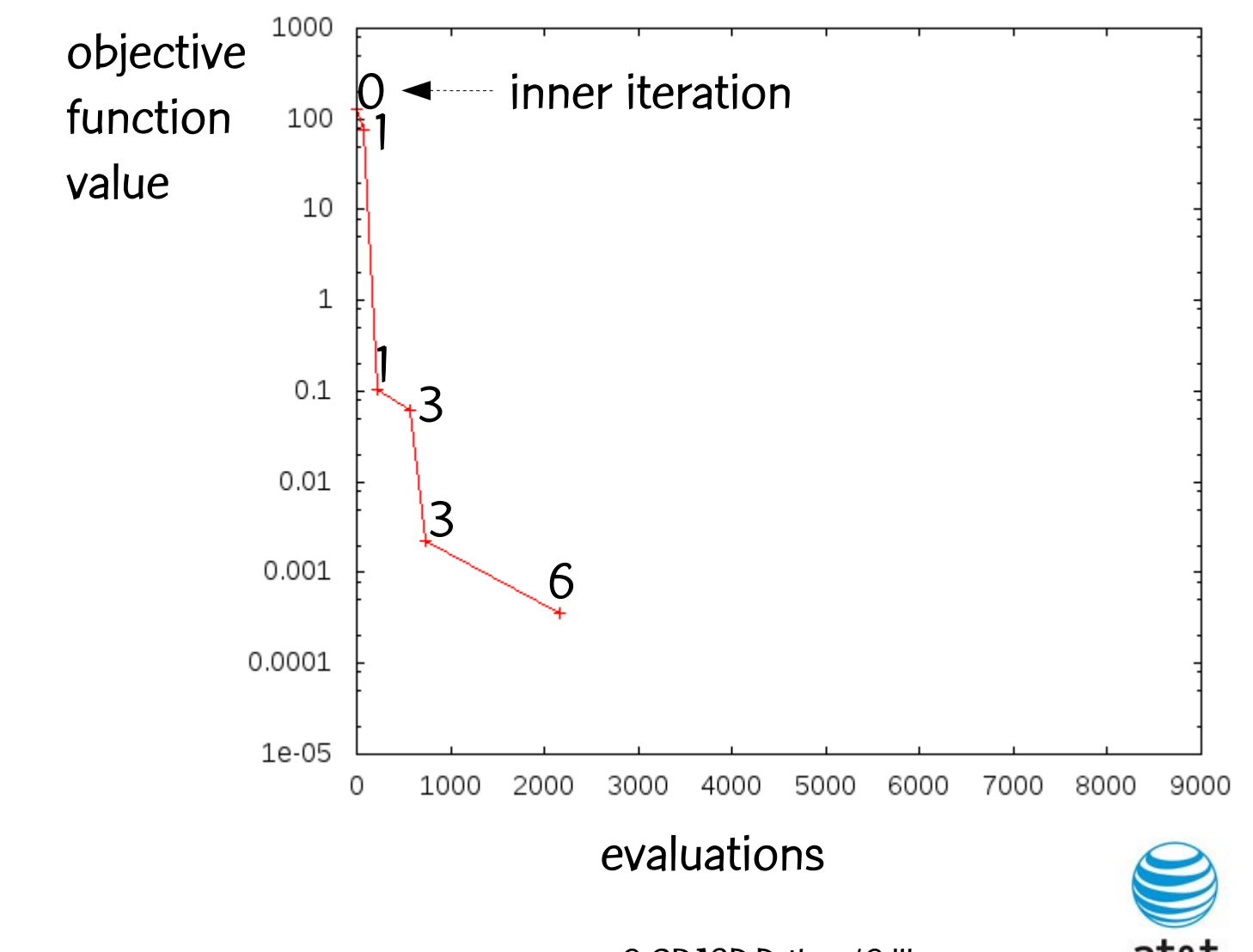

November 14, 2011 **C**-GRASP Python/C library

Your world, Delivered

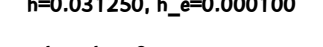

**o-iteration: 0**

**i-iteration: 8**

**local search:**

**time: 0.020000**

**evaluations: 4309**

**best value: 0.000159**

**solution: 0.990671 3.008178**

**h=0.015625, h\_e=0.000100**

**o-iteration: 0**

**i-iteration: 10**

**local search:**

**time: 0.020000**

**evaluations: 8382**

**best value: 0.000015**

**solution: 1.001818 2.997228**

**time: 0.020000**

**dimension: 2**

**epsilon: 0.000100**

**seed: 270001**

**h\_s: 0.500000**

**h\_e: 0.000100**

**ro: 0.010000**

**LS option: 1**

**LS max points: 100.000000**

**output file: booth.out**

November 14, 2011 **C**-GRASP Python/C library

## libcgrpp library: output file example (cont.) **h=0.031250, h\_e=0.000100**

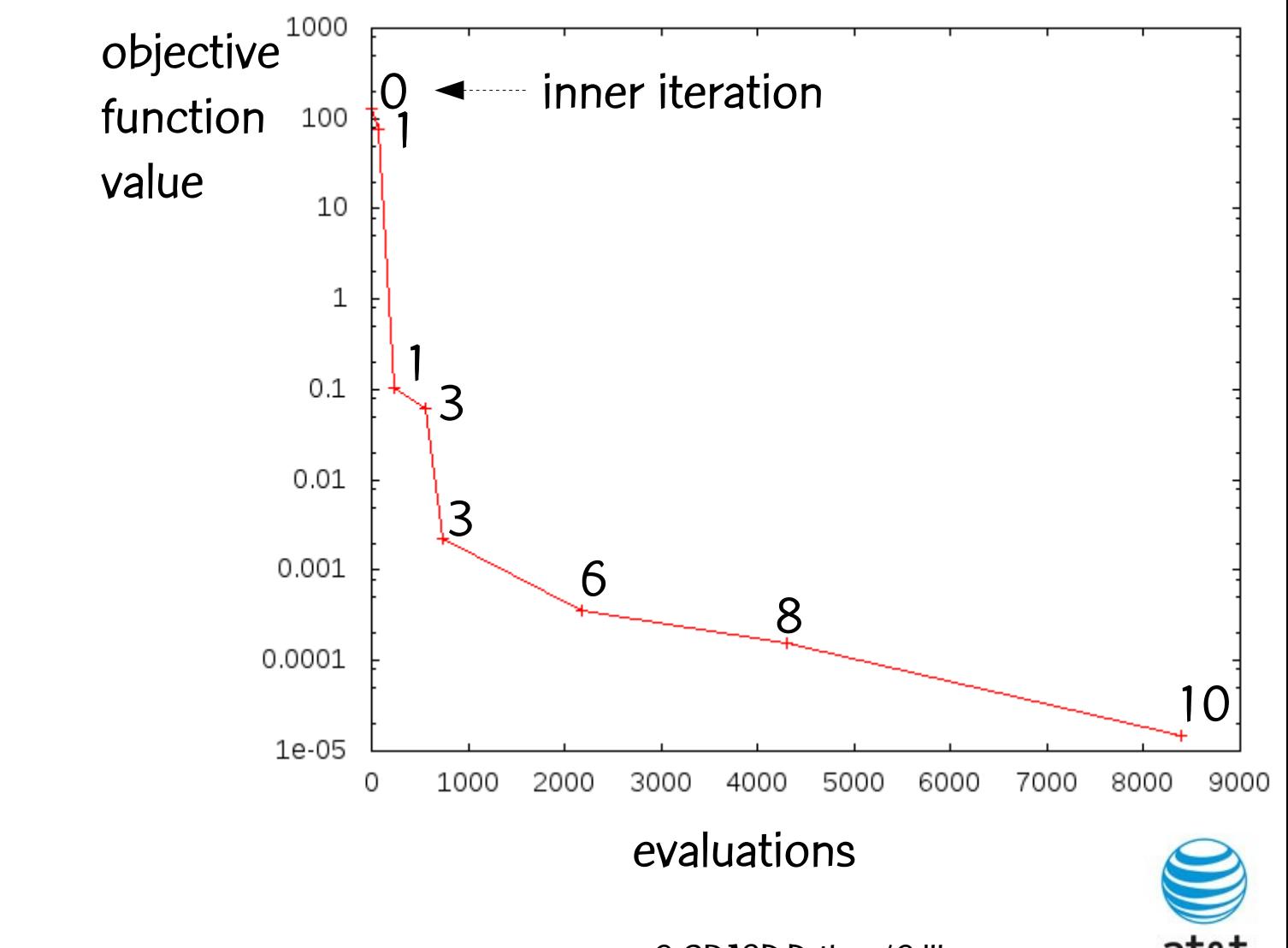

Your world, Delivered

# An example

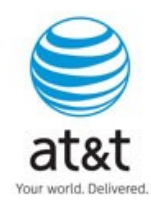

Application of of C-GRASP for this example was first described in

M.J. Hirsch, P.M. Pardalos, and M.G.C.R, "Solving systems of nonlinear equations with continuous GRASP," Nonlinear Analysis: Real World Applications, vol. 10, pp. 2000-2006, 2009.

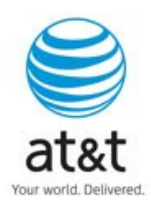

# Computational environment

- Computer with a 1.66GHz Intel Core 2 processor with 1 GB of Memory
- Ubuntu version 4.3.2-1ubuntu11
- C language, gcc compiler version 4.3.2

Random-number generator: Mersenne Twister algorithm (Matsumoto and Nishimura, 1998)

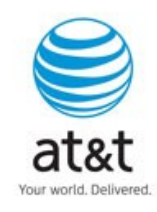

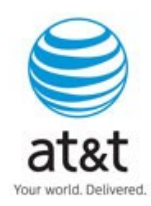

- First described by Tsai and Morgan (1985).
- Given a 6-revolute manipulator (rigid-bodies, or links, connected together by joints), with the first link designated the base, and the last link designated the hand of the robot: Determine the possible positions of the hand, given that the joints are movable.
- Problem is reduced to solving a system of eight nonlinear equations in eight unknowns.
- Considered a "challenging problem" in Floudas et al. (1999).

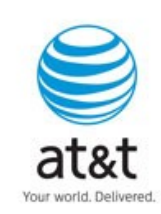

Find 
$$
\mathbf{x} = (x_1, x_2, \dots, x_8)
$$
 such that:

• 
$$
f_1(\mathbf{x}) = 4.731 \cdot 10^{-3} x_1 x_3 - 0.3578x_2 x_3 - 0.1238x_1 + x_2
$$

 $-1.637 \cdot 10^{-3}$   $x_2 - 0.9338x_4 - 0.3571 = 0$ 

• 
$$
f_2(\mathbf{x}) = 0.2238x_1x_3 + 0.7623x_2x_3 + 0.2638x_1 - x_7 - 0.07745x_2
$$
  
- 0.6734x<sub>4</sub> - 0.6022 = 0

• 
$$
f_3(x) = x_6 x_8 + 0.3578x_1 + 4.731 \cdot 10^{-3} x_2 = 0
$$

• 
$$
f_4(\mathbf{x}) = -0.7623x_1 + 0.2238x_2 + 0.3461 = 0
$$

• 
$$
f_5(\mathbf{x}) = x_1^2 + x_2^2 - 1 = 0
$$

• 
$$
f_6(\mathbf{x}) = x_3^2 + x_4^2 - 1 = 0
$$

• 
$$
f_7(\mathbf{x}) = x_5^2 + x_6^2 - 1 = 0
$$

• 
$$
f_8(x) = x_7^2 + x_8^2 - 1 = 0
$$

Your world, Delivered

We form the optimization problem:

8

Find  $\mathbf{x}^* = \text{argmin}\{\mathsf{F}(\mathbf{x}) = \sum_{i=1..8} \mathsf{f}_i\}$ i  $f^2(x) \mid x \in [-1,1]^8$  }.

- Since  $F(x) \ge 0$  for all  $x \in [-1,1]^8$ , then  $F(x) = 0 \Leftrightarrow f$ i  $(x) = 0$  for all  $i \in \{1, ..., 8\}$ .
- Hence  $\exists x^* \in [-1,1]^8 \ni F(x^*) = 0 \Rightarrow x^*$  is a global minimizer of problem and **x**<sup>\*</sup> is a root of the system of equations: f (**x**), . . . , f (**x**).

• There are 16 known roots to this system. Solving problem 16 times using C-GRASP with different starting solutions gives no guarantee of finding all 16 roots.

1

- Suppose the k-th root (roots are denoted **x** 1 , . . . , **x** k ) has been found.
- Then C-GRASP will restart, with the modified objective function given by:

• 
$$
F(\mathbf{x}) = \sum_{i=1..8} f_i^2(\mathbf{x}) + \beta \sum_{j=1..k} e^{-\|\mathbf{x} \cdot \mathbf{x}(j)\|} \chi_p(\|\mathbf{x} \cdot \mathbf{x}_j\|)
$$

where

• 
$$
\chi_{\rho}(\delta)=1
$$
 if  $\delta \le \rho$ ; 0, otherwise

 $\beta$  is a large constant, and  $\rho$  is a small constant.

• This has the effect of creating an area of repulsion near solutions that have already been found by the heuristic.

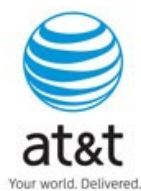

November 14, 2011 **November 14, 2011** C-GRASP Python/C library

Robot kinematics application: C source code

```
#include <cgrasp.h>
double main(int argc, char **argv){
     double res;
    res = cgrasp(argc,argv); return res;
}
```
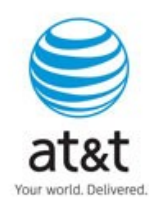

# Robot kinematics application: function module implementation in python (kinematics.py)

**from math import \***

**def g(x):**

**beta = 10\*\*10 ro = 1 roots = [] f = [0,0,0,0,0,0,0,0] f[0] = 4.731\*0.001\*x[0]\*x[2] - 0.3578\*x[1]\*x[2] - 0.1238\*x[0] + x[6] - 1.637\*0.001\*x[1] - 0.9338\*x[3] - 0.3571 f[1] = 0.2238\*x[0]\*x[2] + 0.7623\*x[1]\*x[2] + 0.2638\*x[0] - x[6] - 0.07745\*x[1] - 0.6734\*x[3] – 0.6022 ...**

```
f[7] = x[6]**2 + x[7]**2 – 1
sum1 = sum( f[i]**2 for i in range(8) )
```
**sum2=0**

**if len(roots)>0:**

**for k in range(len(roots)):** 

```
dist = sqrt(sum([x[j]-roots[k][j])^{**}2 for j in range(len(x)))
```
**if dist <= ro:**

**sum2 = sum2 + exp(-dist)**

**return sum1 + beta\*sum2**

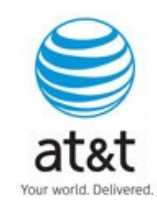

November 14, 2011 **November 14, 2011** C-GRASP Python/C library

# Robot kinematics application: input file

### The input file:

-hs 0.5 -he 0.001 -ro 0.01 -ls 1 -mp 1000 -of kinematics.out -sd 270001 -md kinematics -ft g -ds 8 -ov 0 -ep 0.001 -dm -1 1

specifies that C-GRASP will try to find a solution

$$
\mathbf{x} \in S = {\mathbf{x} = (x1, \ldots, x8)} \in [-1,1]^8
$$

such that function g of python module (kinematics.py) that implements the robot kinematics problem will be such that

$$
GAP = |g(\mathbf{x}) - 0| \le \epsilon = 0.001,
$$

using the following parameters:

$$
hs = 0.5
$$
,  $he = 0.001$ ,  $\rho_{lo} = 0.01$ ,  $seed = 270001$ ,

and MaxPointsToExamine = 1000.

As roots are found, they are included in the roots list of kinematics.py module.

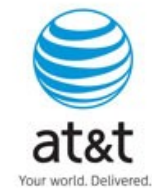

• We made ten independent runs of C-GRASP with  $\rho = 1$ ,  $\beta = 10^{10}$ 

• In each case, the heuristic was able to find all 16 known roots.

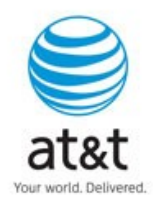

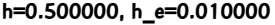

**o-iteration: 0**

**i-iteration: -980710944**

**random:**

**time: 0.000000**

**evaluations: 1**

**best value: 2.593753**

**solution: 0.604678 -0.506785 -0.168359 -0.190572 0.569999 0.764520 0.610387 0.812561**

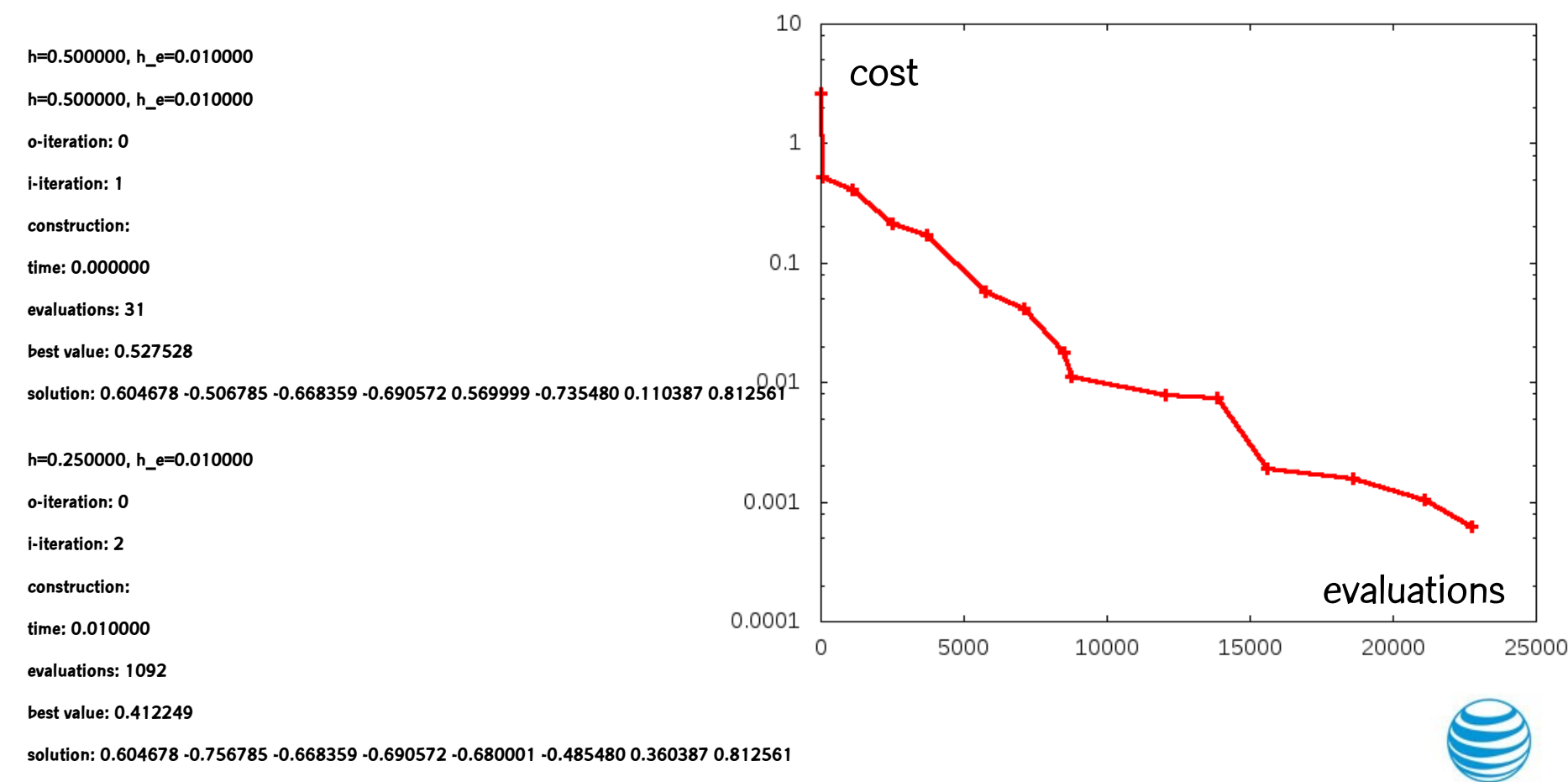

Robot kinematics: output file of  $1<sup>st</sup>$  run

November 14, 2011 **C**-GRASP Python/C library

Your world, Delivered

**h=0.250000, h\_e=0.010000**

**o-iteration: 0**

**i-iteration: 2**

**local search:**

**time: 0.020000**

**evaluations: 2507**

**best value: 0.212264**

#### **solution: 0.485155 -0.828485 -0.752117 -0.583786 -0.858302 -0.347513 0.234342 0.812561**

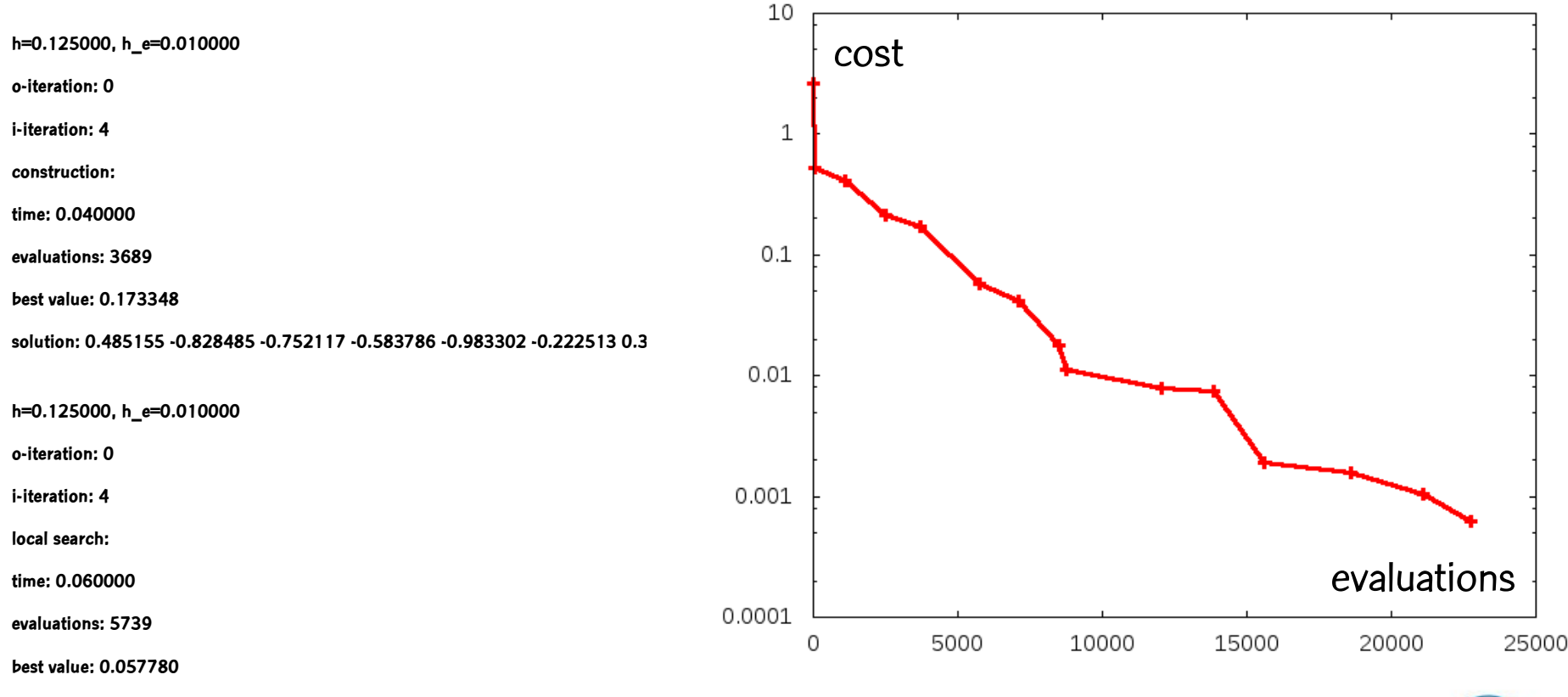

Robot kinematics: output file of  $1<sup>st</sup>$  run (cont'd)

**solution: 0.321092 -0.875156 -0.875766 -0.426199 -0.925468 -0.200632 0.354109 0.888619**

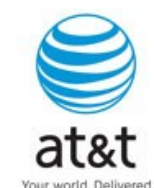

**h=0.062500, h\_e=0.010000**

**o-iteration: 0**

**i-iteration: 6**

**construction:**

**time: 0.080000**

**evaluations: 7113**

**best value: 0.040999**

**solution: 0.383592 -0.937656 -0.875766 -0.426199 -0.987968 -0.138132 0.354109 0.888619**

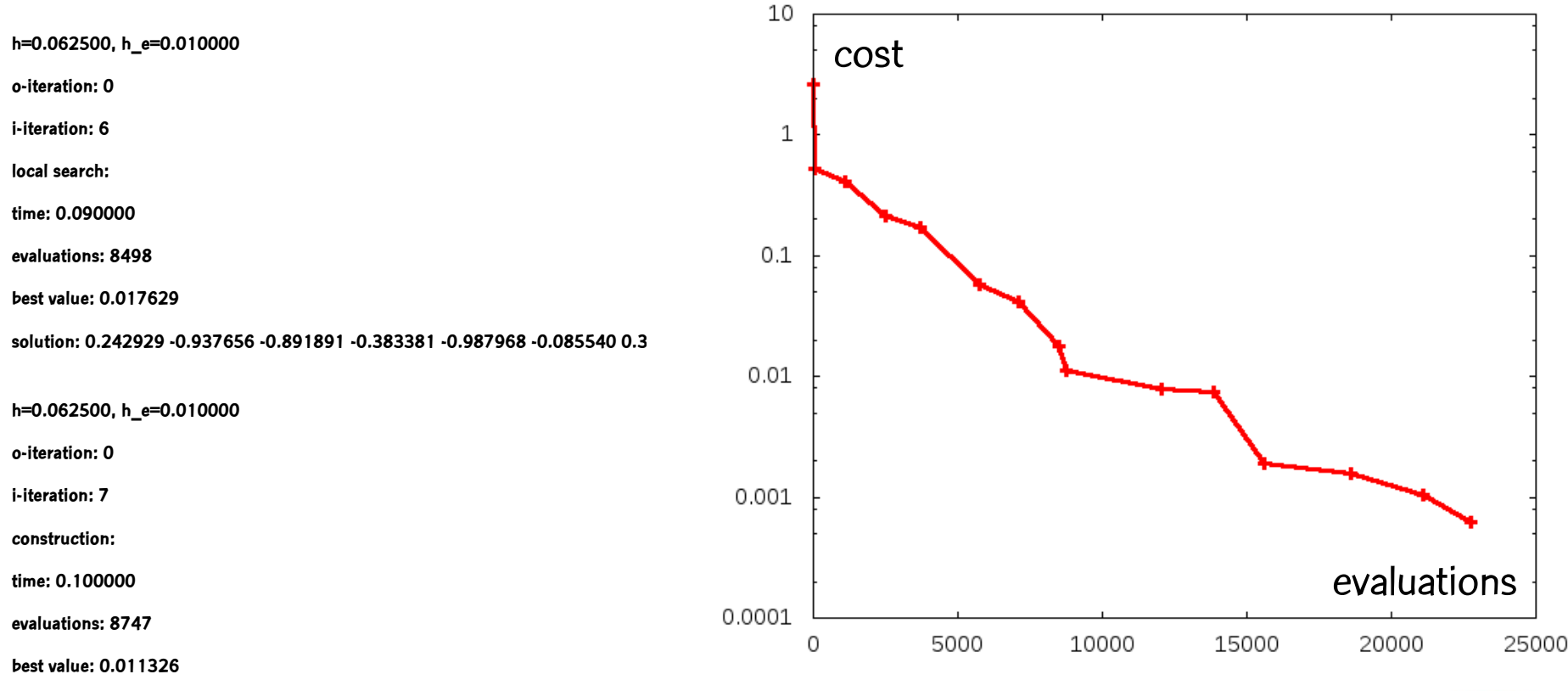

Robot kinematics: output file of  $1<sup>st</sup>$  run (cont'd)

**solution: 0.242929 -0.937656 -0.954391 -0.320881 -0.987968 -0.085540 0.387694 0.886060**

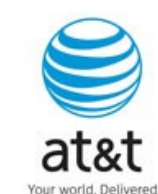

**h=0.062500, h\_e=0.010000**

**o-iteration: 0**

**i-iteration: 7**

**local search:**

**time: 0.130000**

**evaluations: 12028**

**best value: 0.007878**

#### **solution: 0.208830 -0.937656 -0.938610 -0.324136 -0.987968 -0.081492 0.387416 0.908990**

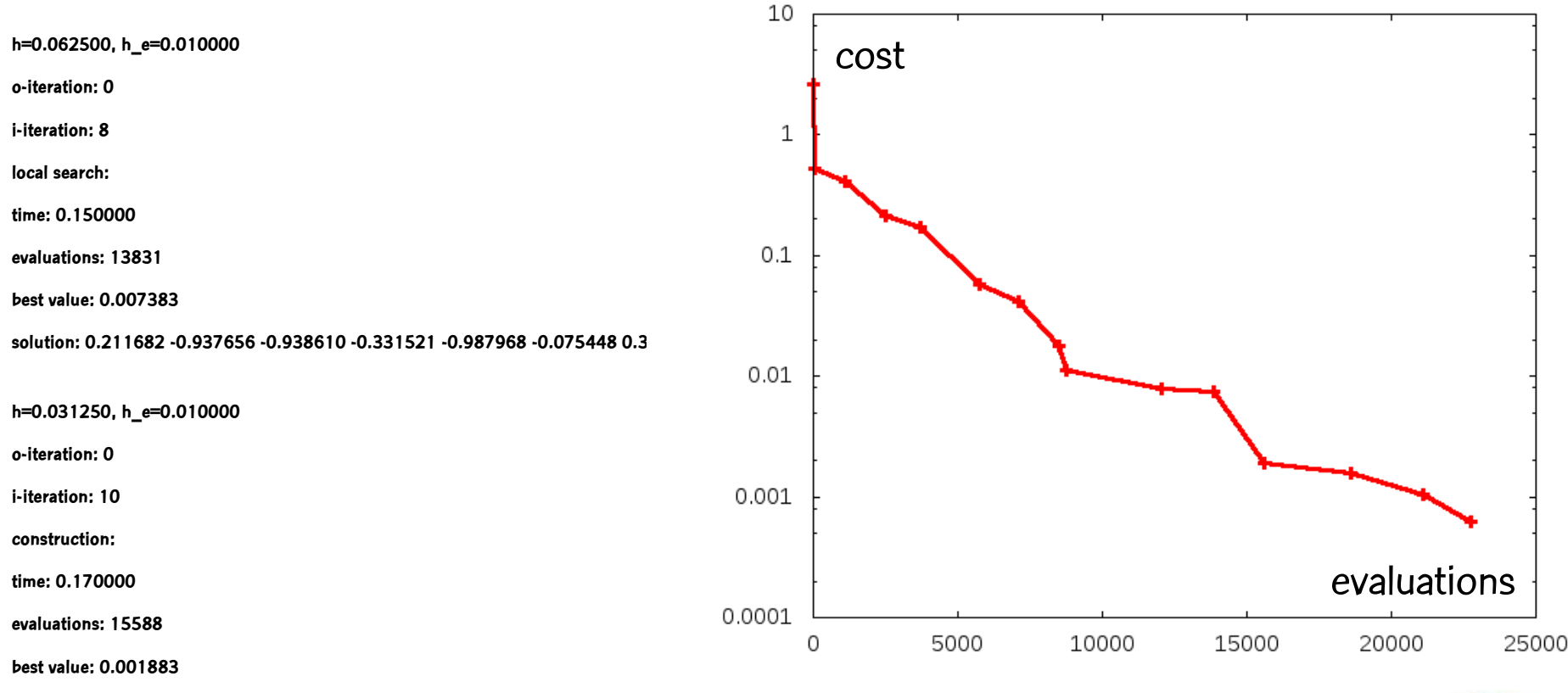

Robot kinematics: output file of  $1<sup>st</sup>$  run (cont'd)

**solution: 0.211682 -0.968906 -0.938610 -0.331521 -0.987968 -0.075448 0.408174 0.914949**

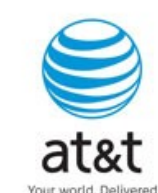

**h=0.031250, h\_e=0.010000**

**o-iteration: 0**

**i-iteration: 10**

**local search:**

**time: 0.210000**

**evaluations: 18591**

**best value: 0.001588**

**solution: 0.175261 -0.968906 -0.939350 -0.331431 -0.987968 -0.057541 0.400847 0.921011**

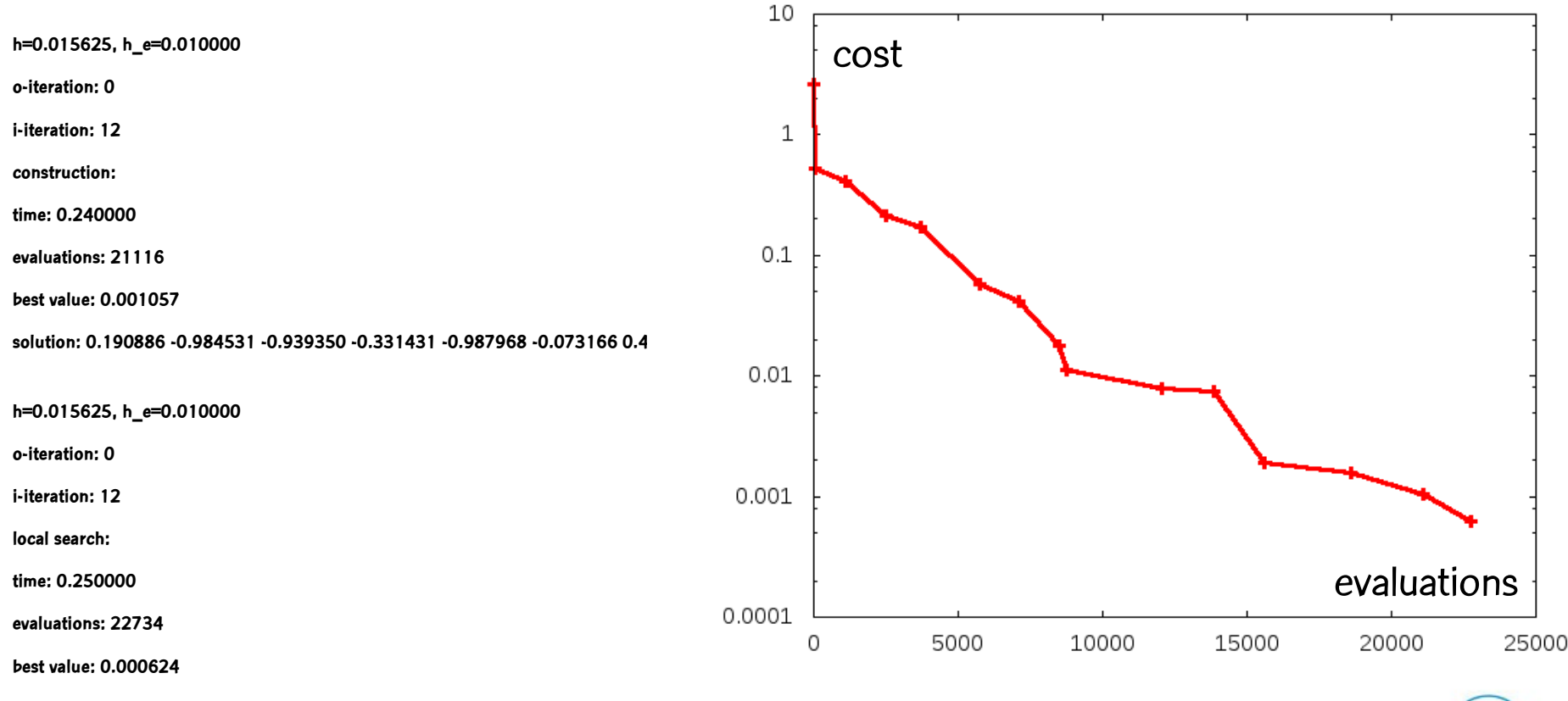

Robot kinematics: output file of  $1<sup>st</sup>$  run (cont'd)

**solution: 0.171251 -0.984531 -0.939835 -0.330984 -0.987968 -0.063526 0.411416 0.912903**

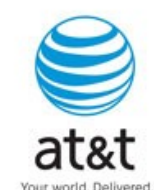

### Robot kinematics: output file of  $1<sup>st</sup>$  run (cont'd)

**time: 0.250000 dimension: 8**  $10$ cost **epsilon: 0.001000** 1 **seed: 270001 h\_s: 0.500000**  $0.1$ **h\_e: 0.010000**  $0.01$ **ro: 10.000000** 0.001 **LS option: 1** evaluations0.0001 **LS max points: 1000.00** 0 5000 10000 15000 20000 25000 **output file: kinematics.out**

# Robot kinematics: including a new root in the function module in python (kinematics.py)

**from math import \***

**def g(x):**

**beta = 10\*\*10**

**ro = 1**

**roots = [[0.171251, -0.984531, -0.939835, -0.330984, -0.987968, -0.063526, 0.411416, 0.912903]] f = [0,0,0,0,0,0,0,0]**

**f[0] = 4.731\*0.001\*x[0]\*x[2] - 0.3578\*x[1]\*x[2] - 0.1238\*x[0] + x[6] - 1.637\*0.001\*x[1] - 0.9338\*x[3] - 0.3571 f[1] = 0.2238\*x[0]\*x[2] + 0.7623\*x[1]\*x[2] + 0.2638\*x[0] - x[6] - 0.07745\*x[1] - 0.6734\*x[3] – 0.6022**

**...**

```
f[7] = x[6]**2 + x[7]**2 – 1
```

```
sum1 = sum( f[i]**2 for i in range(8) )
```
**sum2=0**

**if len(roots)>0:**

```
for k in range(len(roots)):
```
**dist = sqrt( sum( (x[j]-roots[k][j])\*\*2 for j in range(len(x)) ) )**

**if dist <= ro:**

**sum2 = sum2 + exp(-dist)**

```
return sum1 + beta*sum2
```
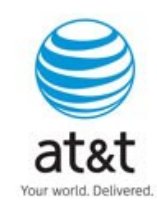

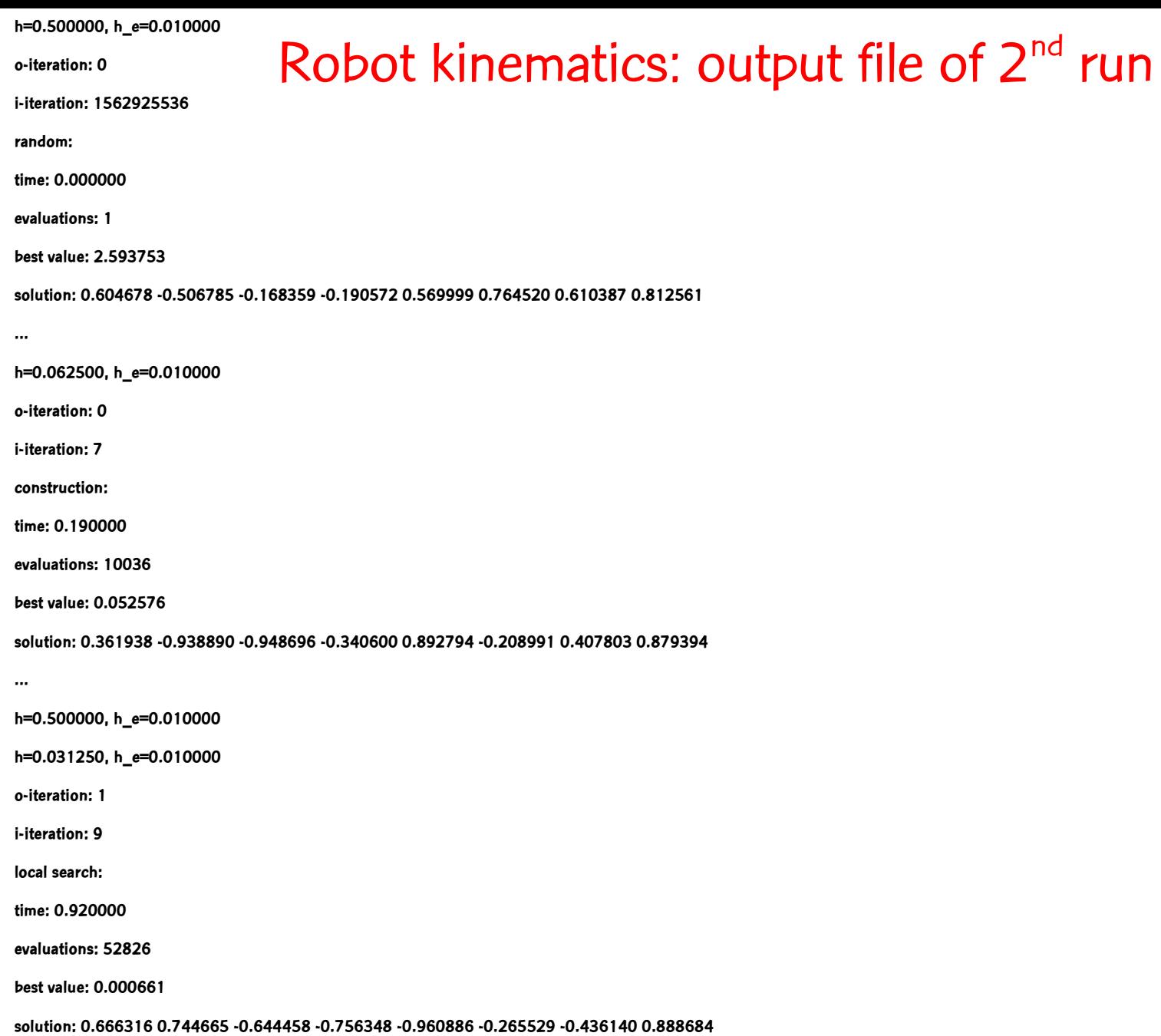

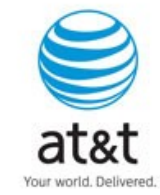

Robot kinematics: output file of 2<sup>nd</sup> run

- **time: 0.920000**
- **dimension: 8**
- **epsilon: 0.001000**
- **seed: 270001**
- **h\_s: 0.500000**
- **h\_e: 0.010000**
- **ro: 10.000000**
- **LS option: 1**
- **LS max points: 1000.000000**
- **output file: kinematics1.out**

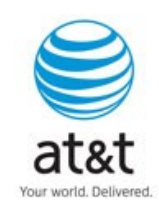

• We made ten independent runs of C-GRASP with  $\rho = 1$ ,  $\beta = 10^{10}$ 

• In each case, the heuristic was able to find all 16 known roots.

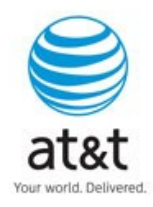

# THE END Thanks!

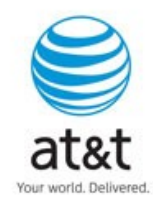